## **Leica Infinity** El puente indispensable entre el campo y la oficina

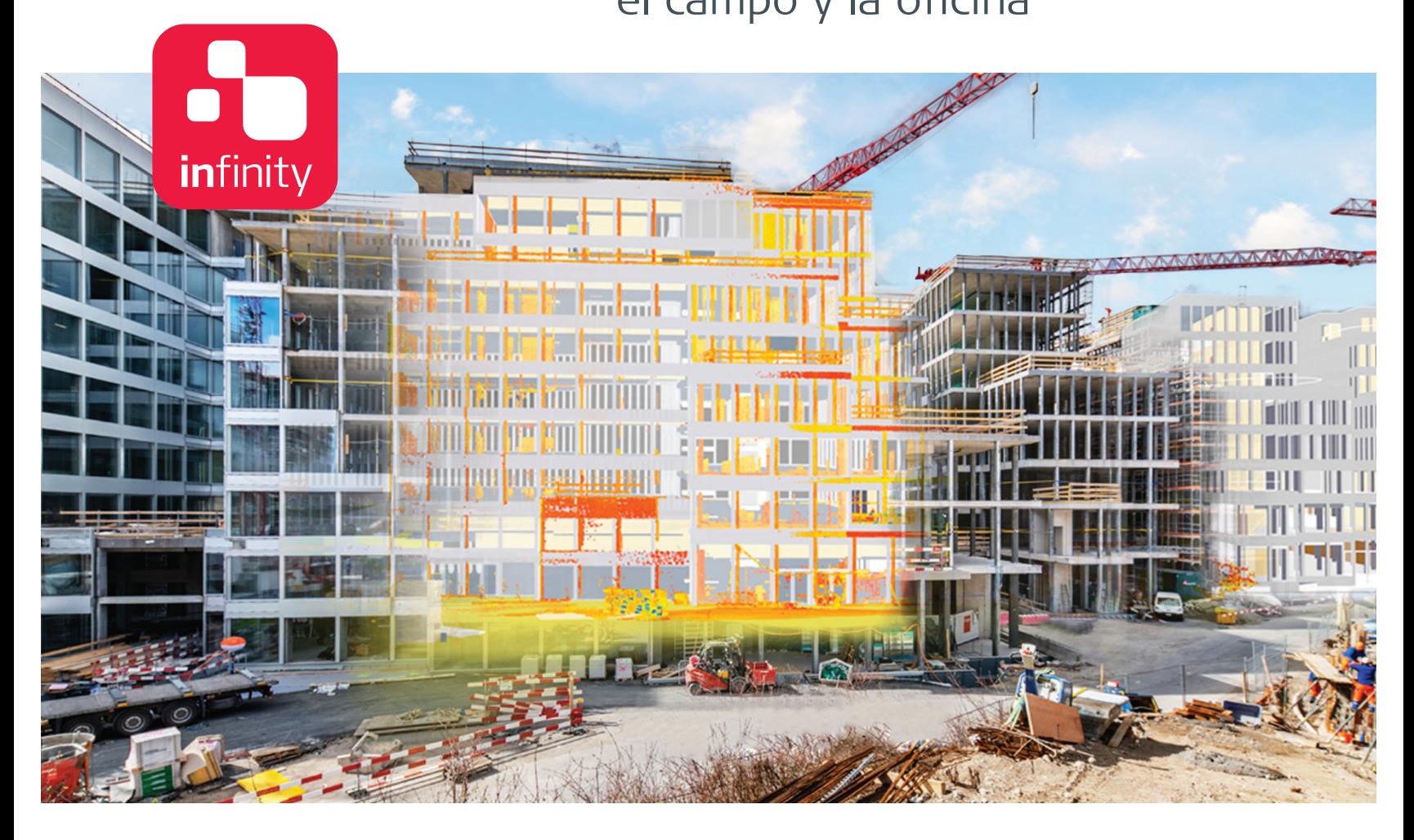

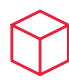

### **Motor para el procesamiento de datos**

Leica Infinity, el software geoespacial de oficina diseñado para instrumentos de Leica, ofrece un flujo de trabajo sin fisuras entre el campo y la oficina a fin de garantizar la calidad en cada fase del trabajo y mejorar la productividad general. Infinity ha logrado un nuevo hito con su última versión, Leica Infinity 4.0, que puede procesar datos de niveles digitales, estaciones totales, sensores GNSS y ahora incluso escáneres, convirtiéndose en el puente indispensable entre el campo y la oficina.

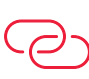

#### **Infinitamente conectado**

Leica Infinity 4.0 es la única solución que crea un auténtico puente entre los instrumentos de campo de Leica y el software CAD. Manténgase infinitamente conectado y logre que sus proyectos progresen con una rápida accesibilidad, una transferencia de datos sin fisuras y una interfaz fácil de usar que le proporcionarán mayor trazabilidad y control. Leica Infinity 4.0 también permite una visión general del proyecto más rápida, con vistas 3D, multi-perspectiva, con un aspecto limpio y uniforme en todos los módulos.

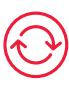

### **Tomar datos. Comprobar. Preparar informes.**

Leica Infinity 4.0 procesa datos de diversos emplazamientos y equipos topográficos y de distintos tipos de instrumentos con facilidad. Edita, archiva y exporta directamente a aplicaciones CAD. Puede confiar en los instrumentos de Leica Geosystems cada día. Ahora puede confiar en la solución de software que conecta todos sus instrumentos de Leica Geosystems y le permite recopilar, comprobar y preparar informes con todos los datos topográficos y de replanteo en una única plataforma fácil de utilizar.

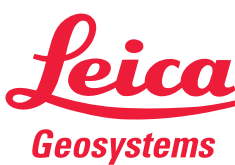

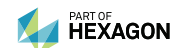

leica-geosystems.com

- when it has to be right

# Software de oficina Leica Infinity

#### **COORDENADAS**

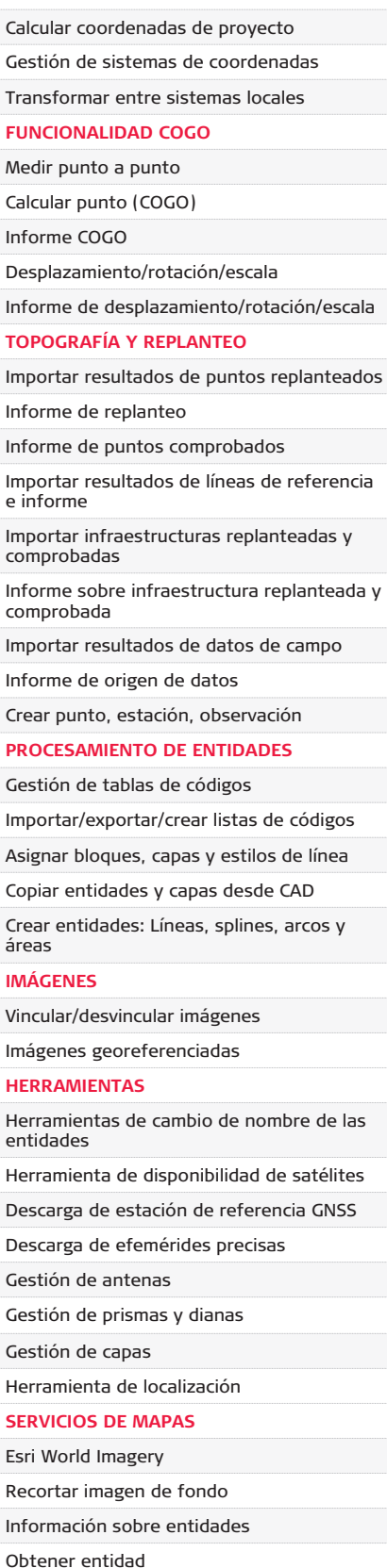

Exportar a Google Earth

#### **SERVICIOS**

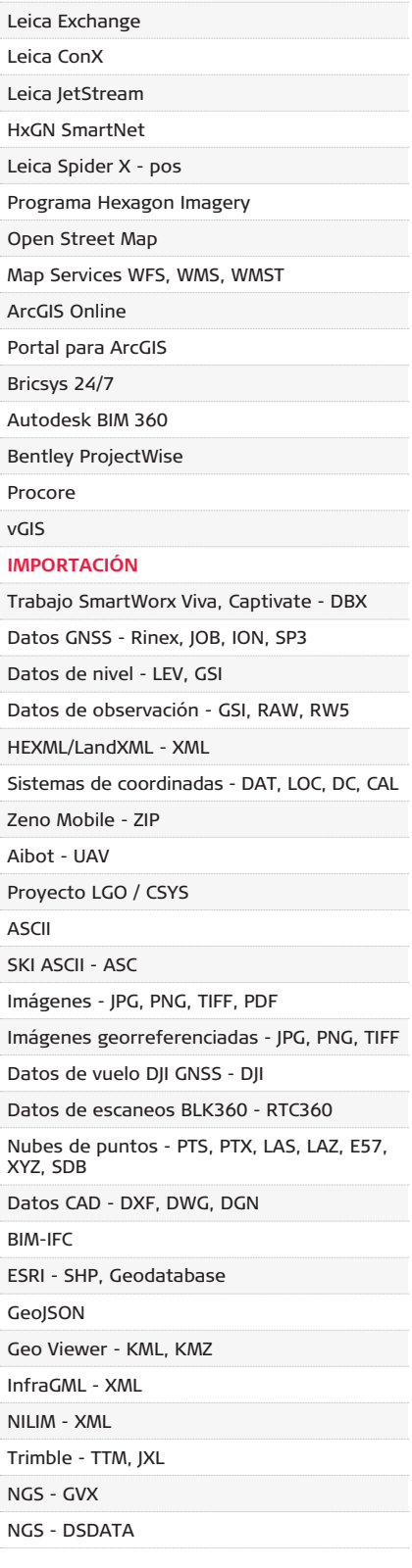

#### **EXPORTACIÓN**

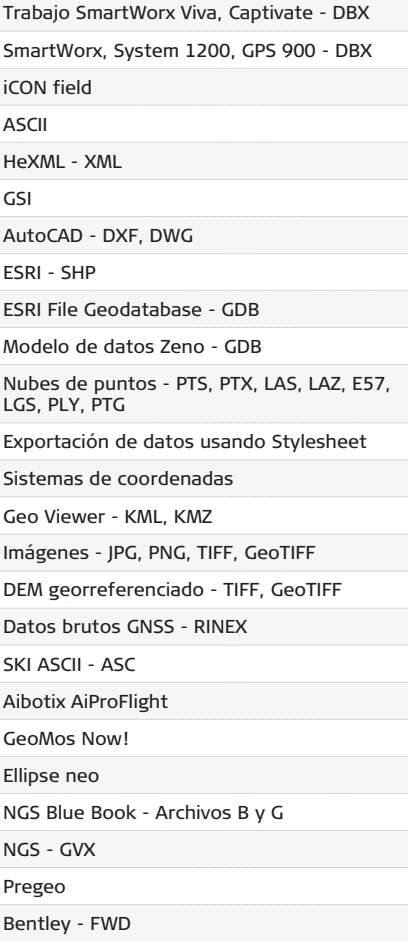

## Software de oficina Leica Infinity - Opciones

**Topografía Básico Topografía Avanzado Ingeniería Nubes de puntos de imágenes**

**Registro de nubes**   $\bullet$ **de puntos**

#### **PROCESAMIENTO TPS**

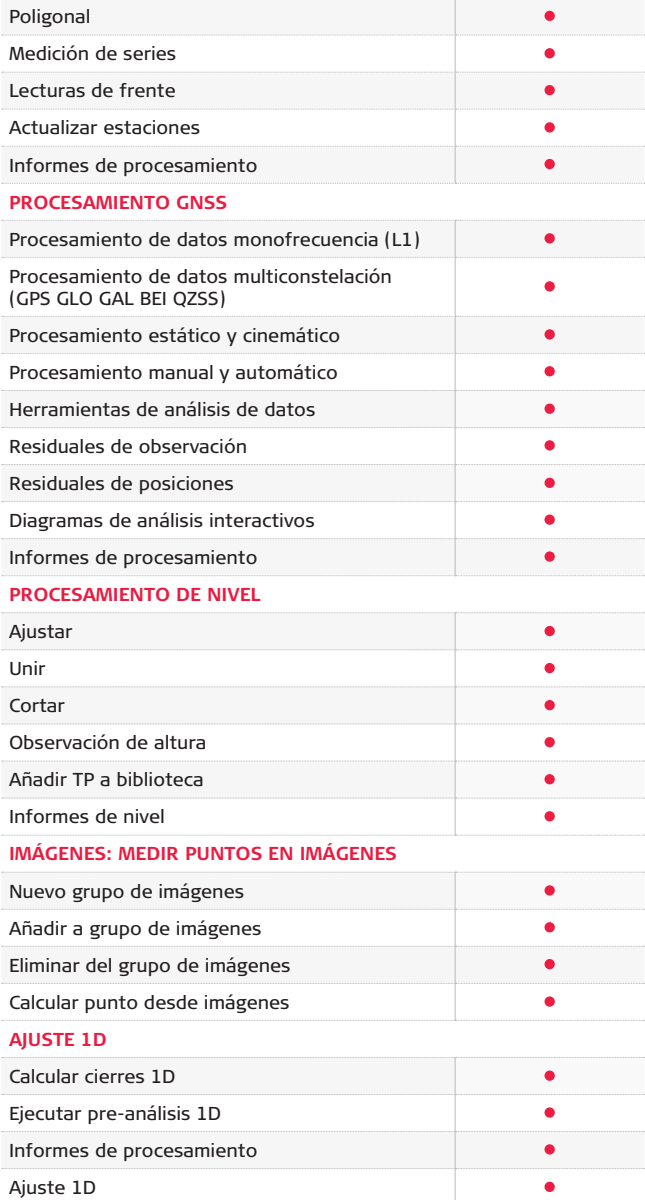

### **PROCESAMIENTO GNSS**

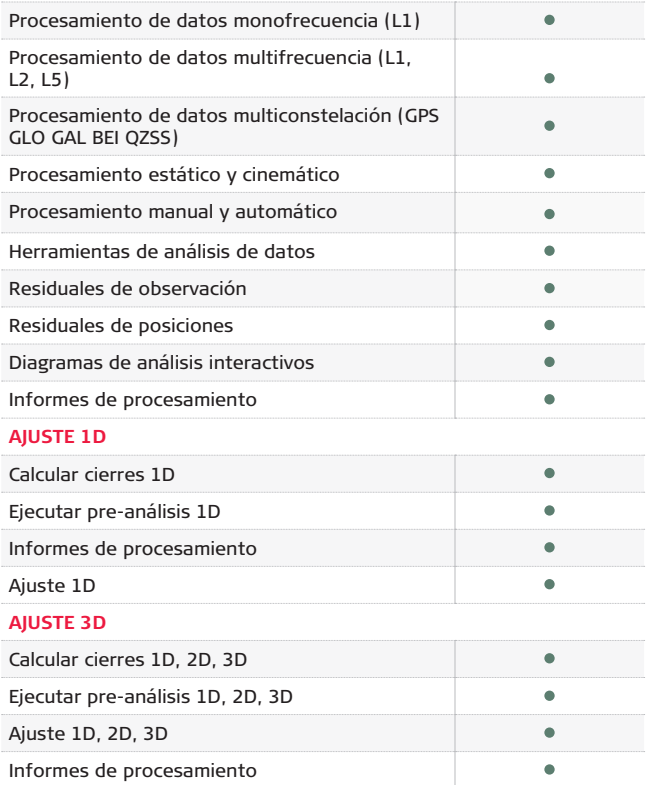

#### **SUPERFICIES Y VOLÚMENES**

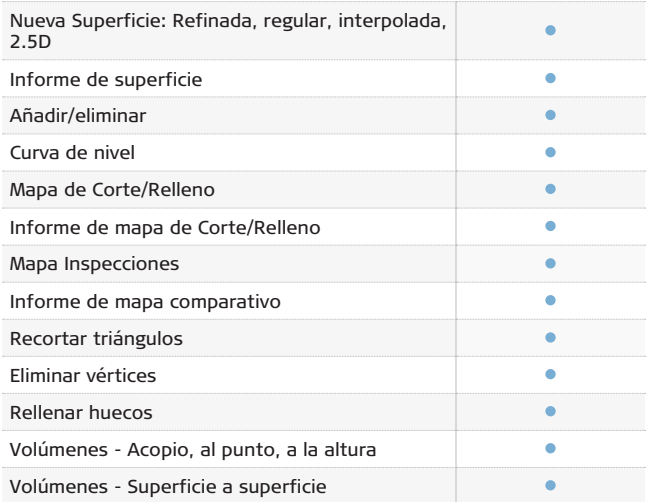

**Topografía Básico Topografía Avanzado Ingeniería Nubes de puntos de imágenes**

> **IMÁGENES: MEDIR PUNTOS EN IMÁGENES** Nuevo grupo de imágenes

Orientar grupo de imágenes Crear nube de puntos densa

**Registro de nubes**   $\bullet$ **de puntos**

> $\bullet$  $\bullet$  $\bullet$  $\bullet$

 $\bullet$  $\bullet$ 

### **NUBES DE PUNTOS**

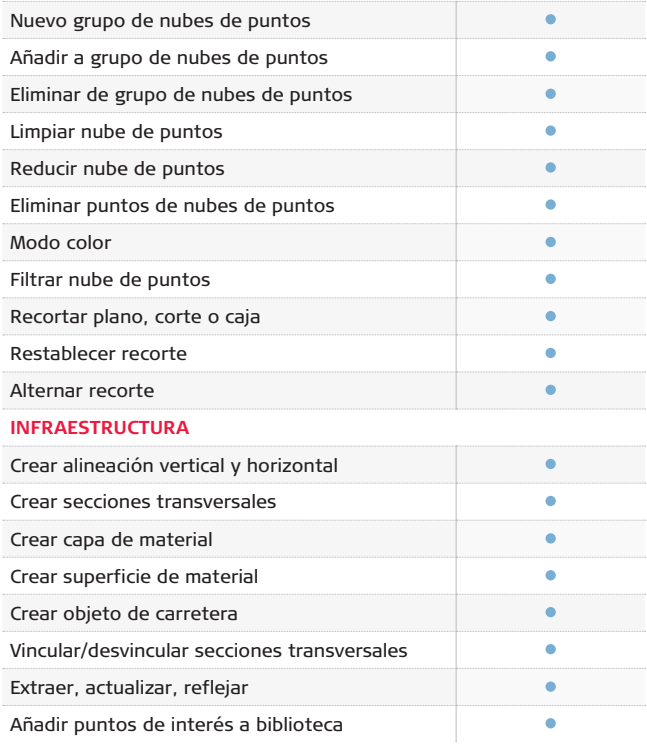

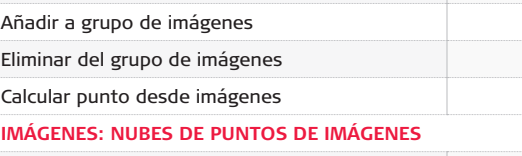

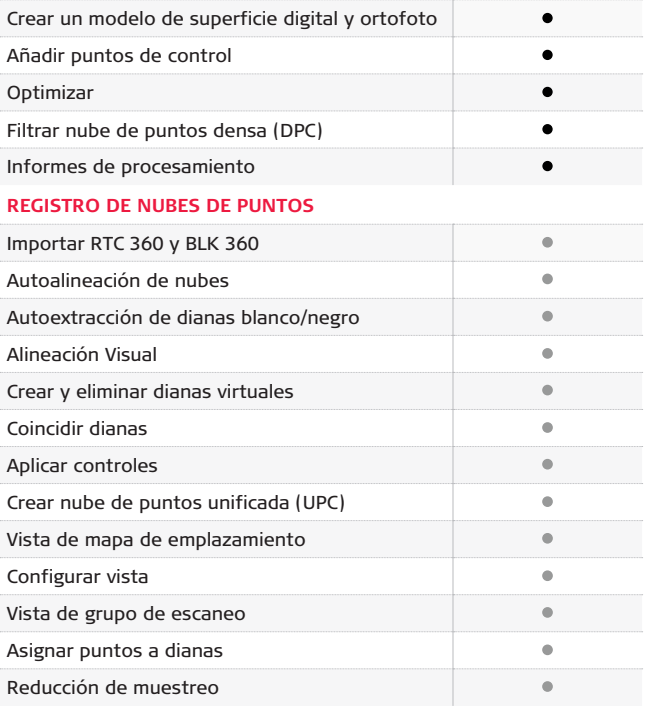

#### **RECOMENDACIONES DEL SISTEMA**

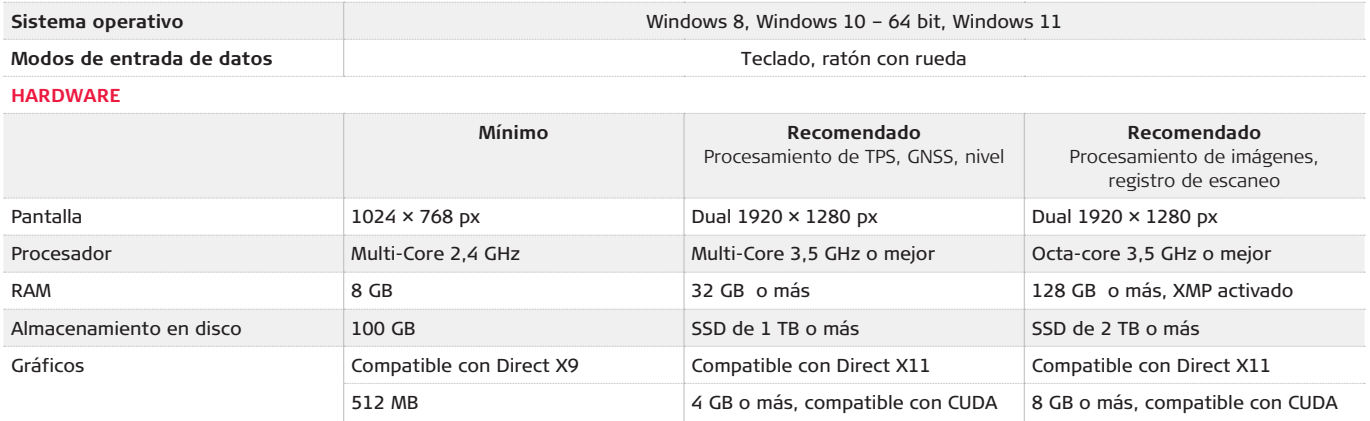

Copyright Leica Geosystems AG, 9435 Heerbrugg, Suiza. Todos los derechos reservados. Impreso en Suiza – 04-2022. Leica Geosystems es parte de Hexagon. 808997es – 04.22

**Leica Geosystems AG**

Heinrich-Wild-Strasse 9435 Heerbrugg, Suiza +41 71 727 31 31

- when it has to be right

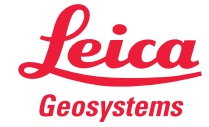